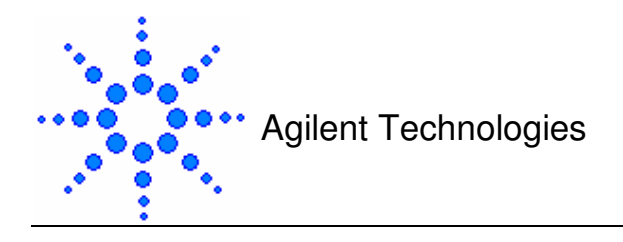

## **The Directory Structure**

The directory structure of the Workshop is as follows-

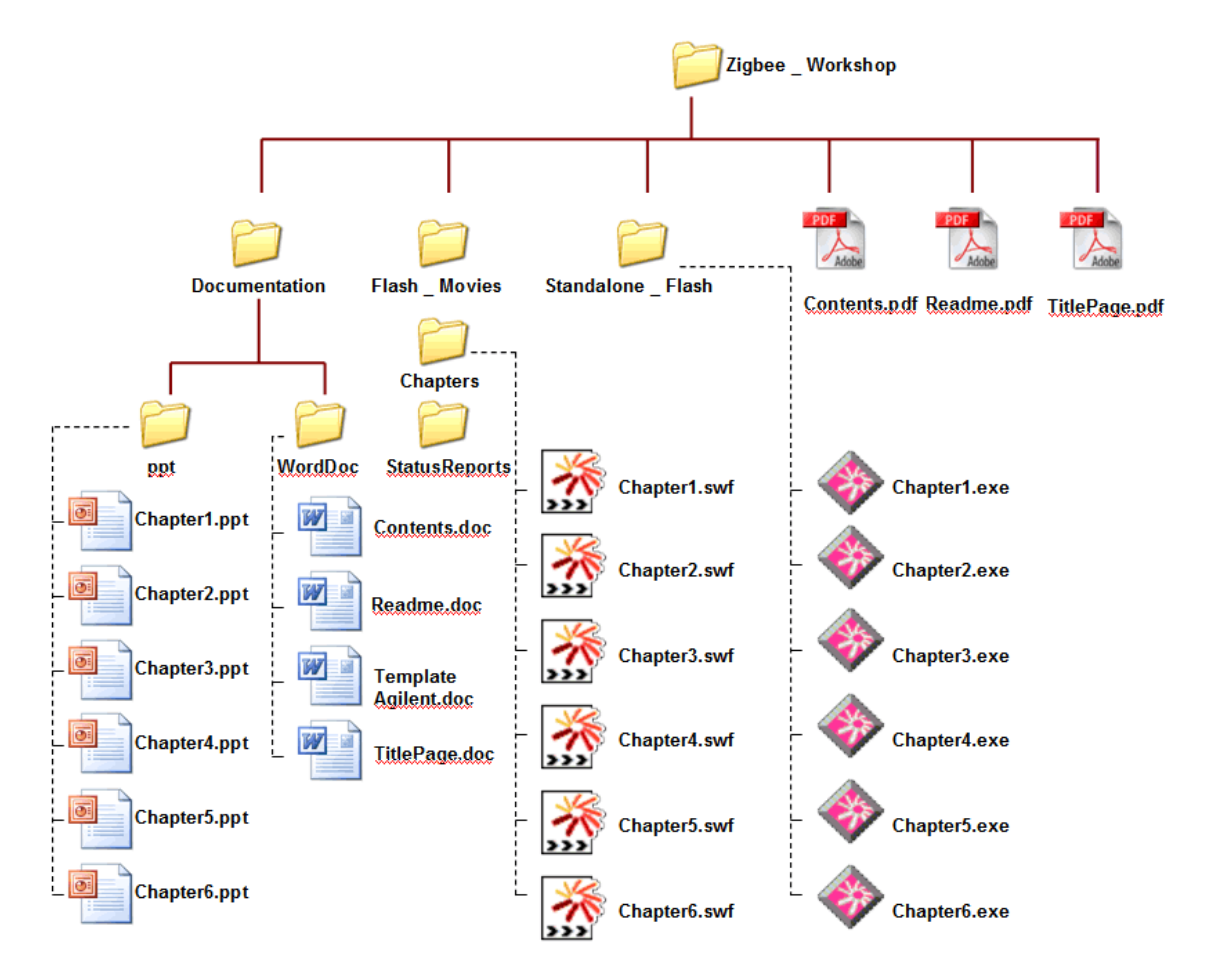

## Directory Structure and Contents

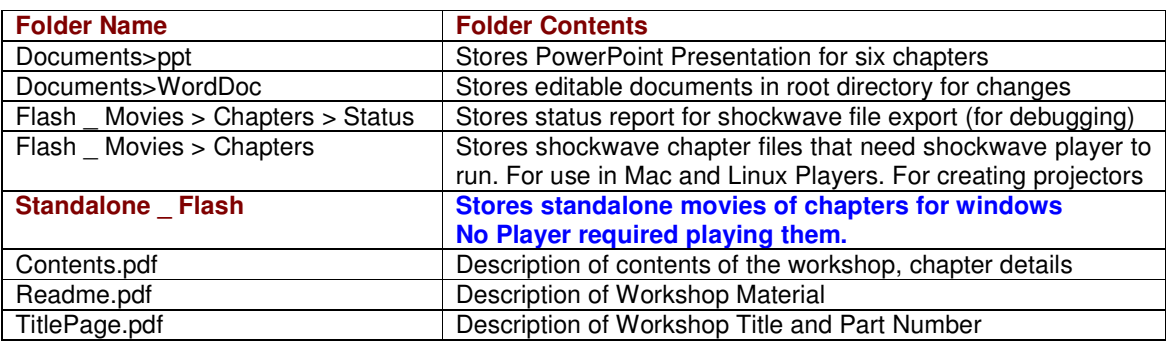